### Nexus: making HDF5 aware of PNI

HDF5 has no special idioms to handle data from PNI experiments. The Nexus format provides conventions how to structure an HDF5 and rules how to  $\backslash$ store particular objects (motors, detectors, slits, etc.) that appear in an PNI $\backslash$ experiment. These conventions and rules are summarized in the Nexus base classes (see Nexus manual on www.nexusformat.org).

HDF5 is a data format whose features address a lot of the problems appearing at high data-rates

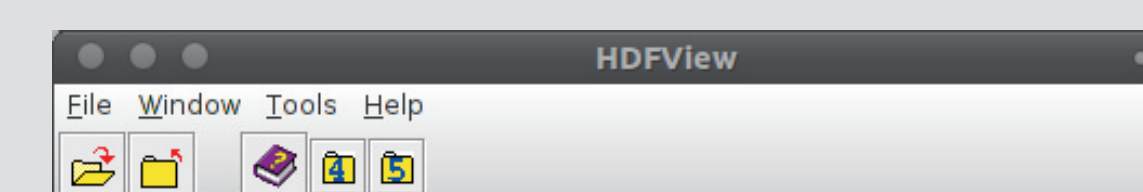

with this challenges along the entire data life-cycle.

The project is split into three work-packages:

• WP1 - data format and data management

• WP2 - real time data processing

• WP2 - data analysis, modelling and simulation

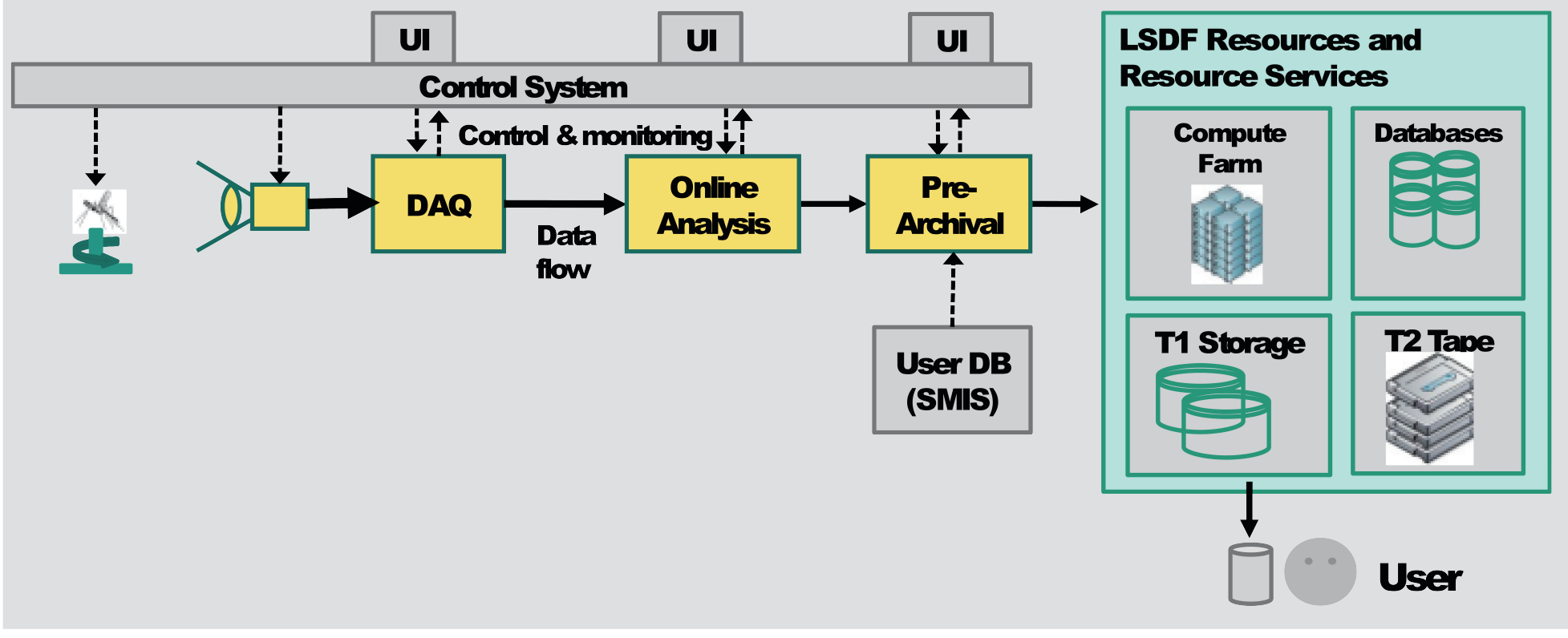

• binary format - fast enough to store large detector frames • bindings to C/C++ , FORTRAN, Java, Python, Matlab, IDL, etc.

• in-line compression of individual data-sets

#### HDF5: a new approach of storing data

HDF5 is the fundament of the common data format within the HDRI project.

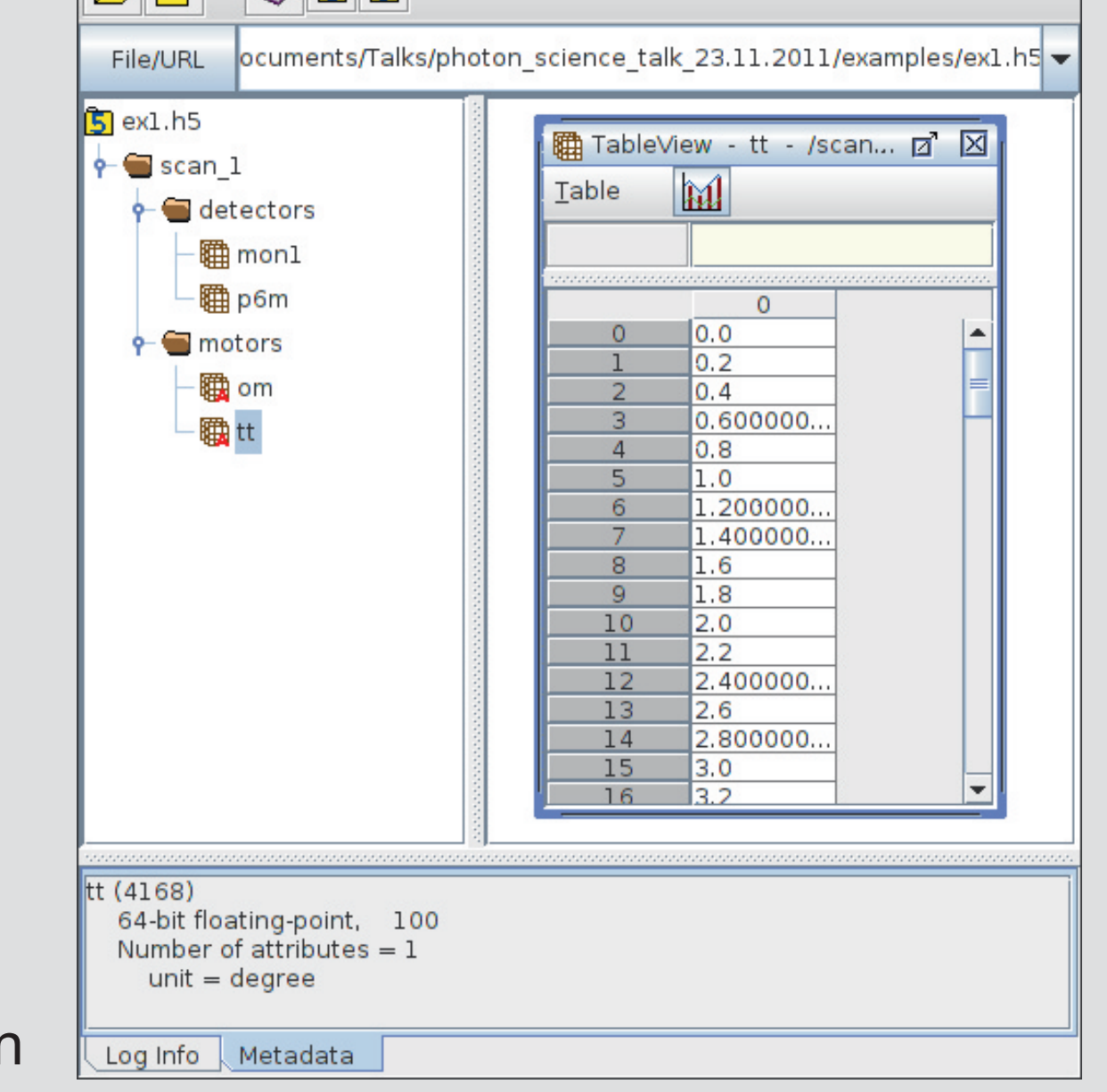

• large user community (NASA,ESO, ...)

Data is organized like in a file system:

**• Groups - Directories** 

• **Datasets** Files

The heart of the WP-1 of the HDRIproject is a common data format based on HDF5 and Nexus. While HDF5 provides a simple way to access data in a binary format, Nexus adds the semantics. Nexus provides standard data fields with a predefined meaning as well as a well defined way how to structure a file.

> Within the HDRI project remote evaluation clusters are planned consisting of conventional computer hardware or even of GPUs. These hardware resources will be hosted by the research facilities involved in the HDRI project. Users can login from their home offices using a web interface and start evaluation runs on their data using standard analysis software installed on the clusters.

#### Remote data evaluation

Analysing large data-sets is nothing for the fainthearted. Not only appropriate computing

### HDF5 is easy to use

As only native modules are used no additional code must be maintained  $\backslash$ in order to access data. HDRI will provide a C++ API for Nexus with HDF5  $^{\backprime}$ which adds Nexus semantics to HDF5 objects.

### Data management - facility storage

Handling large amounts of data (in the order of 100 GBytes or even TBytes) can become a ser-

·職 current sample  $\blacktriangleright$  theta 職 value

 $\frac{1}{2}$  source

IO from becoming the bottleneck of the entire analysis process. In particular for small research institutions it is difficult to provide such resources by themselves.

- 2Θ the detector angle
- $\cdot \omega$  angle of incidence
- the detector data
- the wavelength
- monitor data for normalization

Although there are several ways how to create a Nexus file the HDRIproject has decided to provide its own C++ API which has several  $\sqrt{\rm}$ advantages over the existing solutions:

- further simplifies the native HDF5 C or C++ API
- thread safe by nature (still under development)
- provides C++ features like iterators and template methods/functions
- provides archiving features not included in the standard Nexus C-API

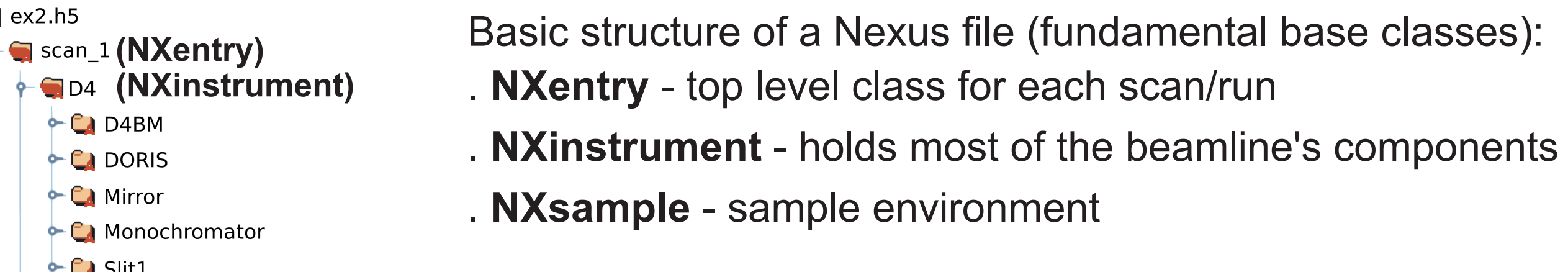

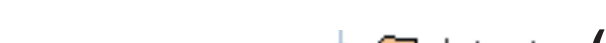

• transporting (moving data from the facility) • safe storage of data (backup)

Thus facilities can provide storage services including:

ious problem for users, in particular for the two following issues: **Facility storage cloud**

• short time storage on disks (fast access) • long time archiving on tapes (keep data safe) • remote access for users

search engines to look for particular datasets • publishing data to the public domain • make data cite-able

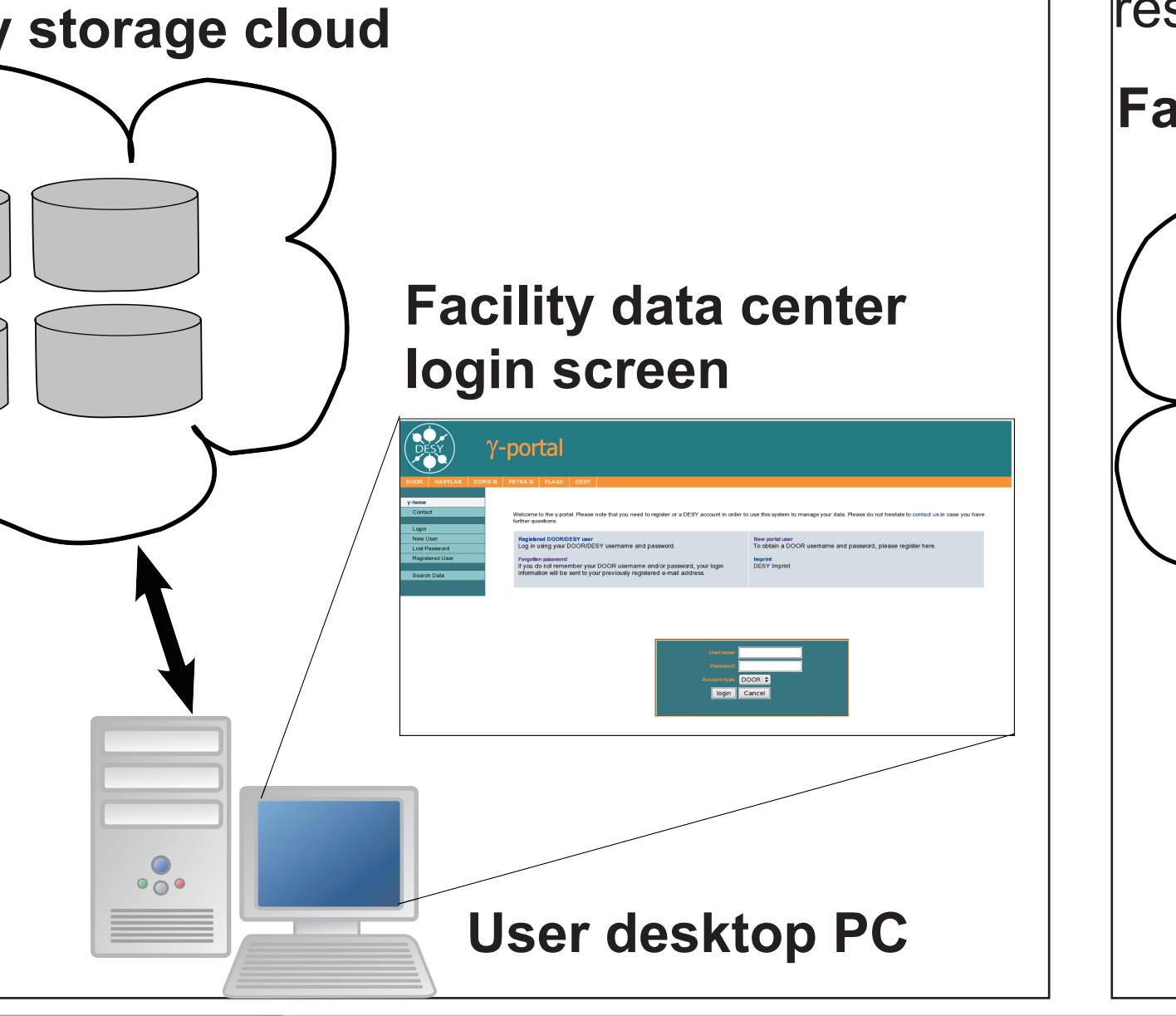

resources must be provided but also the IO-system should perform seriously in order to prevent disk-

**Facility computing cloud Facility storage cloud**

**User desktop PC**

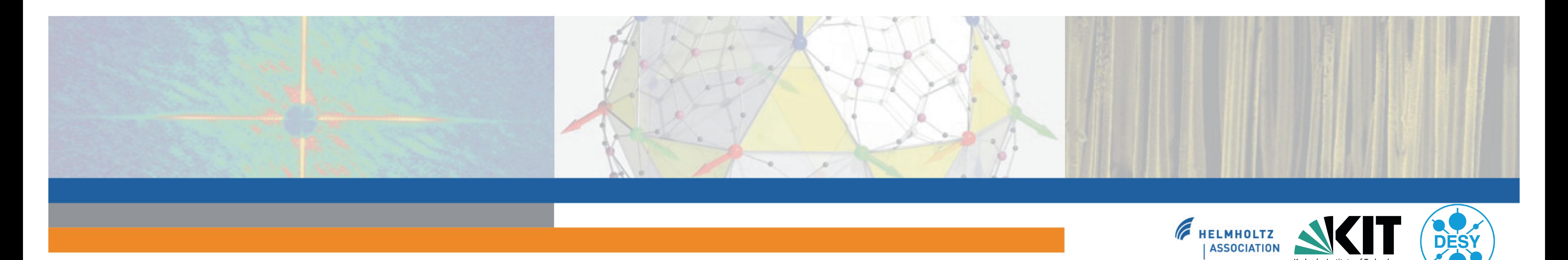

# **HDRI Work Package 1: Data Format and Data Management**

# **Coordinator: Rainer Gehrke 1 E. Wintersberger 1 , H. Pasic 2 , R. Gehrke 1**

*<sup>1</sup> DESY, Hamburg, Germany*

*<sup>2</sup> Karlsruher Institut fuer Technologie (KIT), Karlsruhe, Germany*

## HDRI - High Data Rate Analysis and Processing

The application of 2D detectors in combination with high frame-rates and/or long frames-series increased the data-rates and data volumes involved in PNI experiments. The HDRI project tries to deal

**Common**

**DataFormat**

**HDF5 + Nexus**

**The heart of**

**WP-1** 

• Attributes for groups and data-sets

• Links to groups and data-sets within a file or a different file

This simple example shows how to read data from an HDF5 file

import h5py import numpy

 $\leftarrow$  Ca Slit2

```
f = h5py.File('ex1.h5", "w")om = f['/scan_1/motors/om"][:]omu = f["/scan_1/motors/om"].attrs["unit"]
tt = f['/scan_1/motors/tt"][:]
```
f.close()

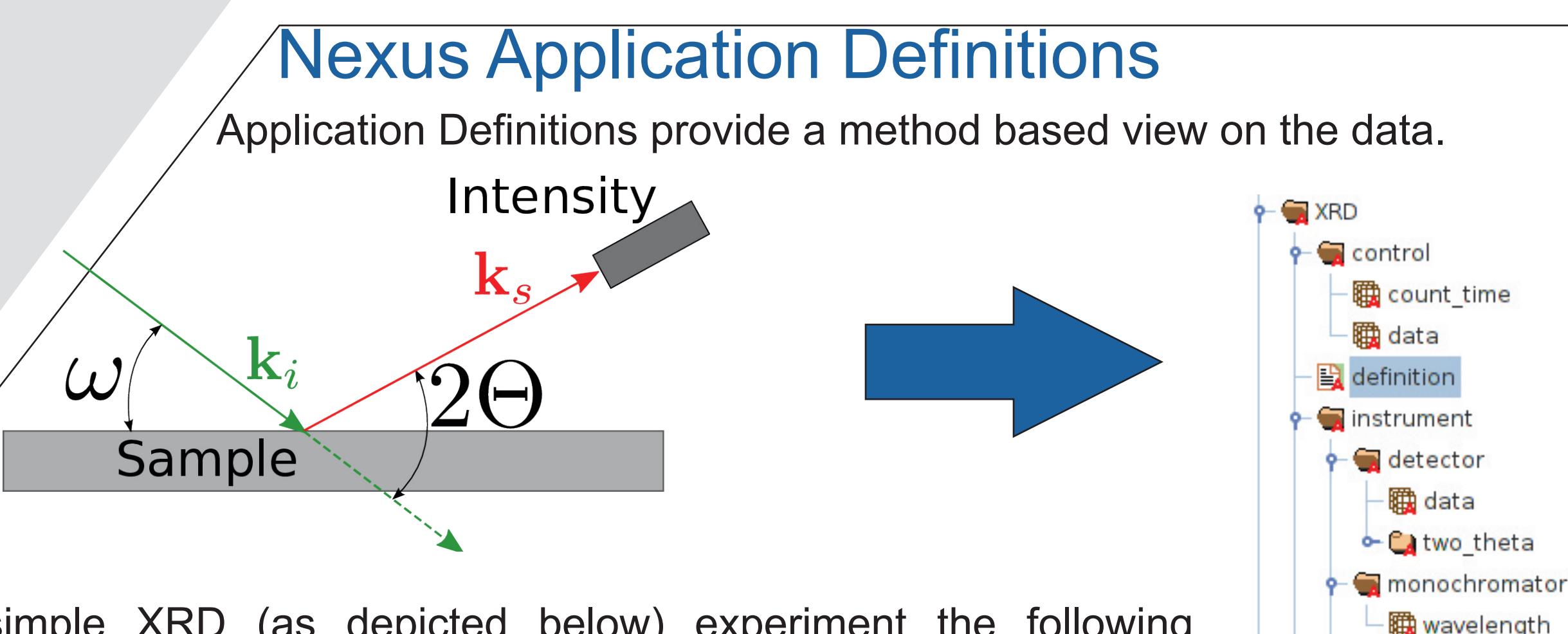

For a simple XRD (as depicted below) experiment the following information is required to evaluate the data:

**Application Definitions provide shortcuts to method specific data!**

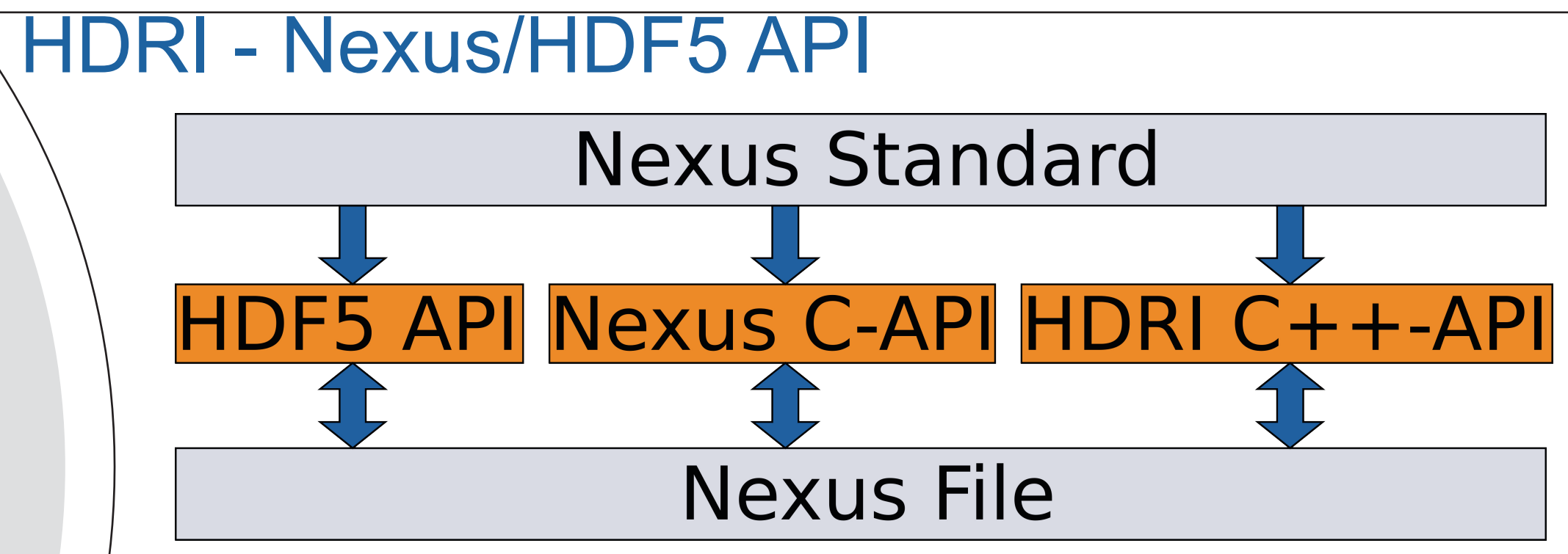

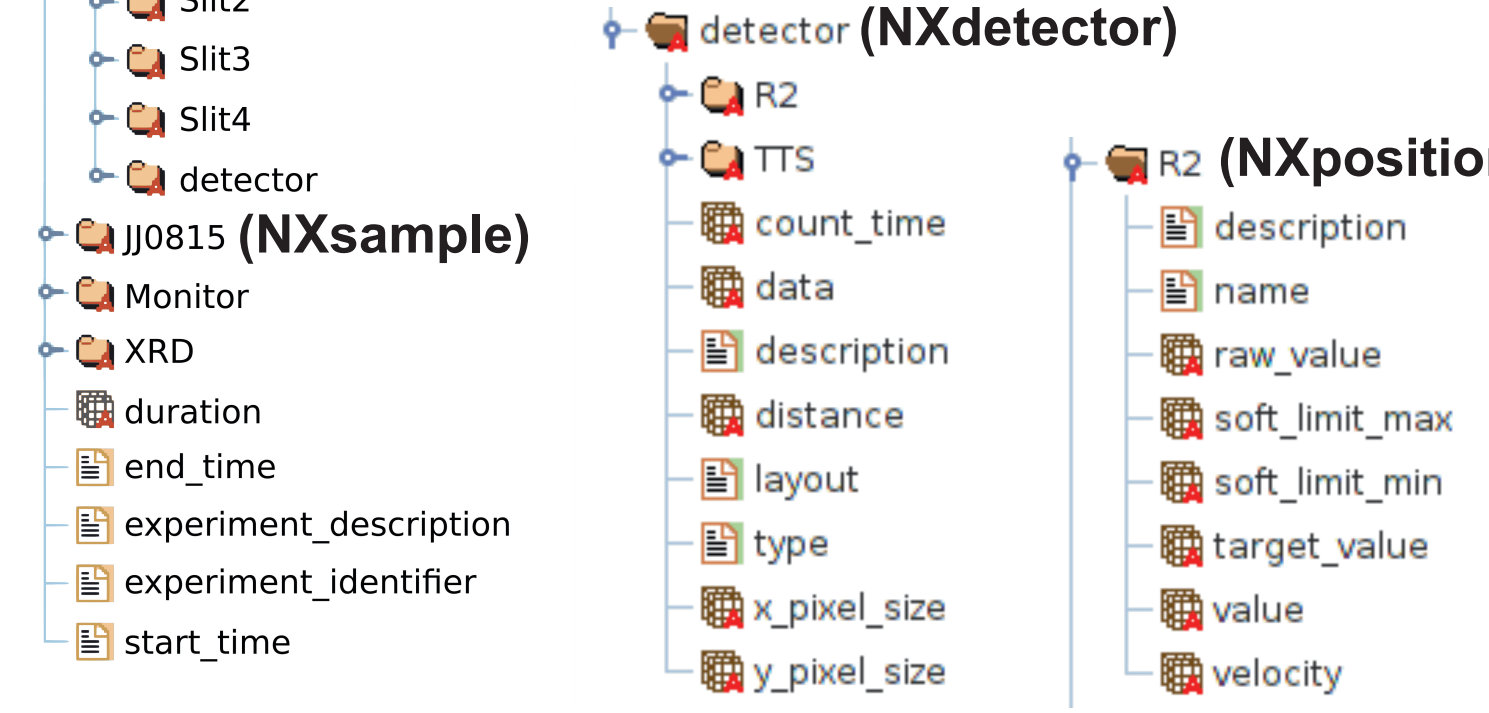

**(NXpositioner) With base classes a complete description of the experiment can be stored along with the data in the same file.**